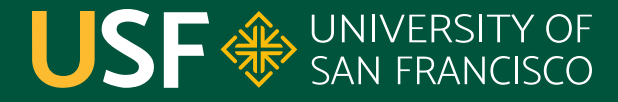

**CHANGE THE WORLD FROM HERE** 

# **Jetty and Servlets** CS 272 Software Development

**Department of Computer Science**

**CS 272 Software Development Professor Sophie Engle** [Department of Computer Science](https://www.cs.usfca.edu/)

### **Static Web Site**

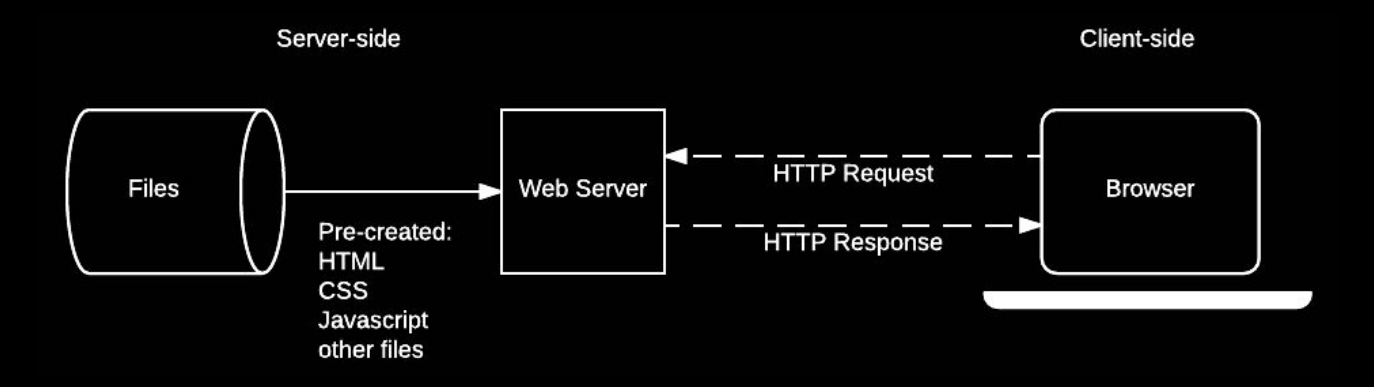

[https://developer.mozilla.org/en-US/docs/Learn/Server-side/First\\_steps/Client-Server\\_overview](https://developer.mozilla.org/en-US/docs/Learn/Server-side/First_steps/Client-Server_overview)

**CS 272 Software Development** Professor Sophie Engle

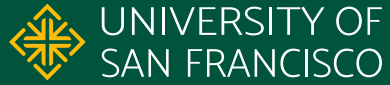

## **Dynamic Website**

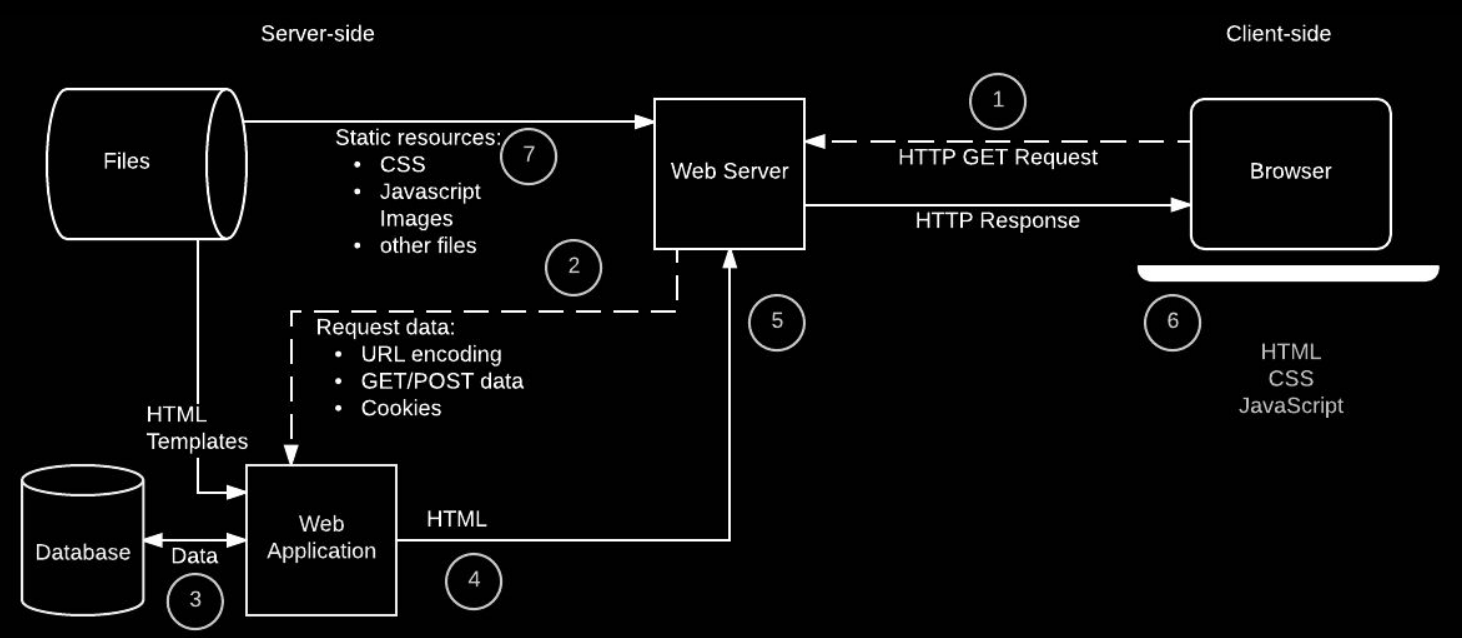

[https://developer.mozilla.org/en-US/docs/Learn/Server-side/First\\_steps/Client-Server\\_overview](https://developer.mozilla.org/en-US/docs/Learn/Server-side/First_steps/Client-Server_overview)

**CS 272 Software Development** Professor Sophie Engle

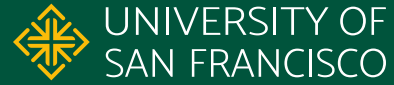

### **Dynamic Server-Side Code in Java**

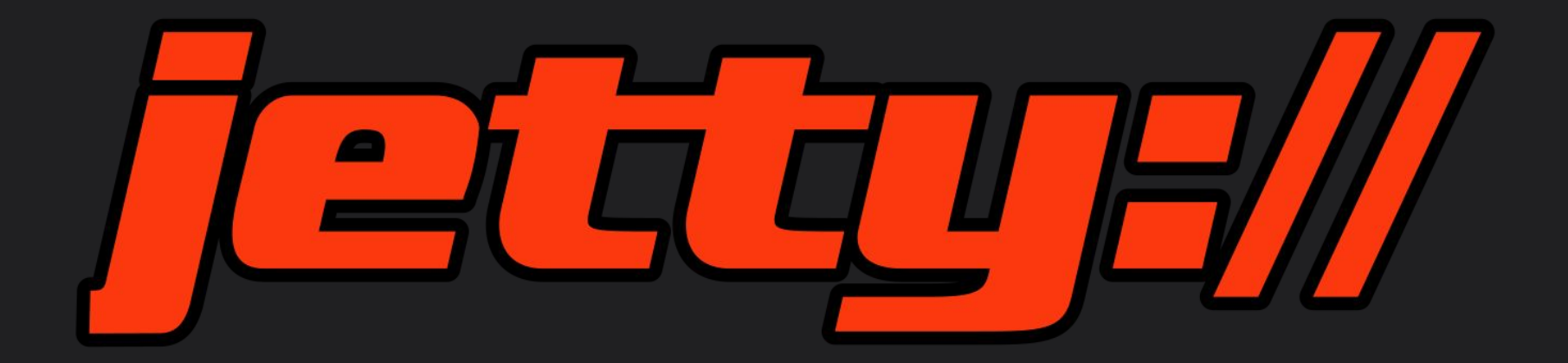

<https://www.eclipse.org/jetty/>

**CS 272 Software Development** Professor Sophie Engle

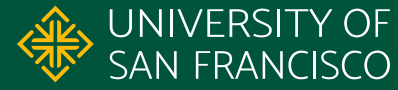

## **Java Servlets and Jetty**

- Servlets
	- Java Jakarta (EE) package for servicing HTTP requests
	- Generates HTML for dynamic web pages
	- Used by web servers, not a web server itself
- Jetty
	- Embeddable, multithreaded web server in Java
	- Good for single-purpose applications or prototyping

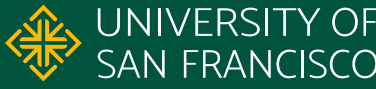

### **Jetty Powered**

Eclipse • Google AppEngine • Google Web Toolkit Google Refine • Hadoop • Grails • Heroku • IGN Atlassian JIRA • Maven • MongoDB MMS • VMWare

<https://www.eclipse.org/jetty/powered/powered.html>

**CS 272 Software Development** Professor Sophie Engle

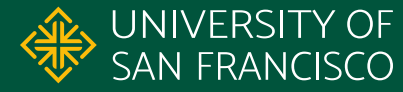

# **Jetty Architecture**

#### **Connectors**

- **•** Handles TCP/IP network connections
- Supports HTTP, HTTP/2, SSL protocols
- Uses socket connections

#### Handlers

- Supports static resources (media, css, scripts, etc.)
- Supports different contexts and sessions
- Supports servlets

<https://www.eclipse.org/jetty/documentation/jetty-11/programming-guide/index.html#pg-server>

**CS 272 Software Development** Professor Sophie Engle

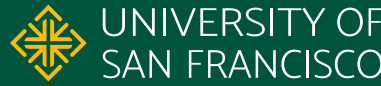

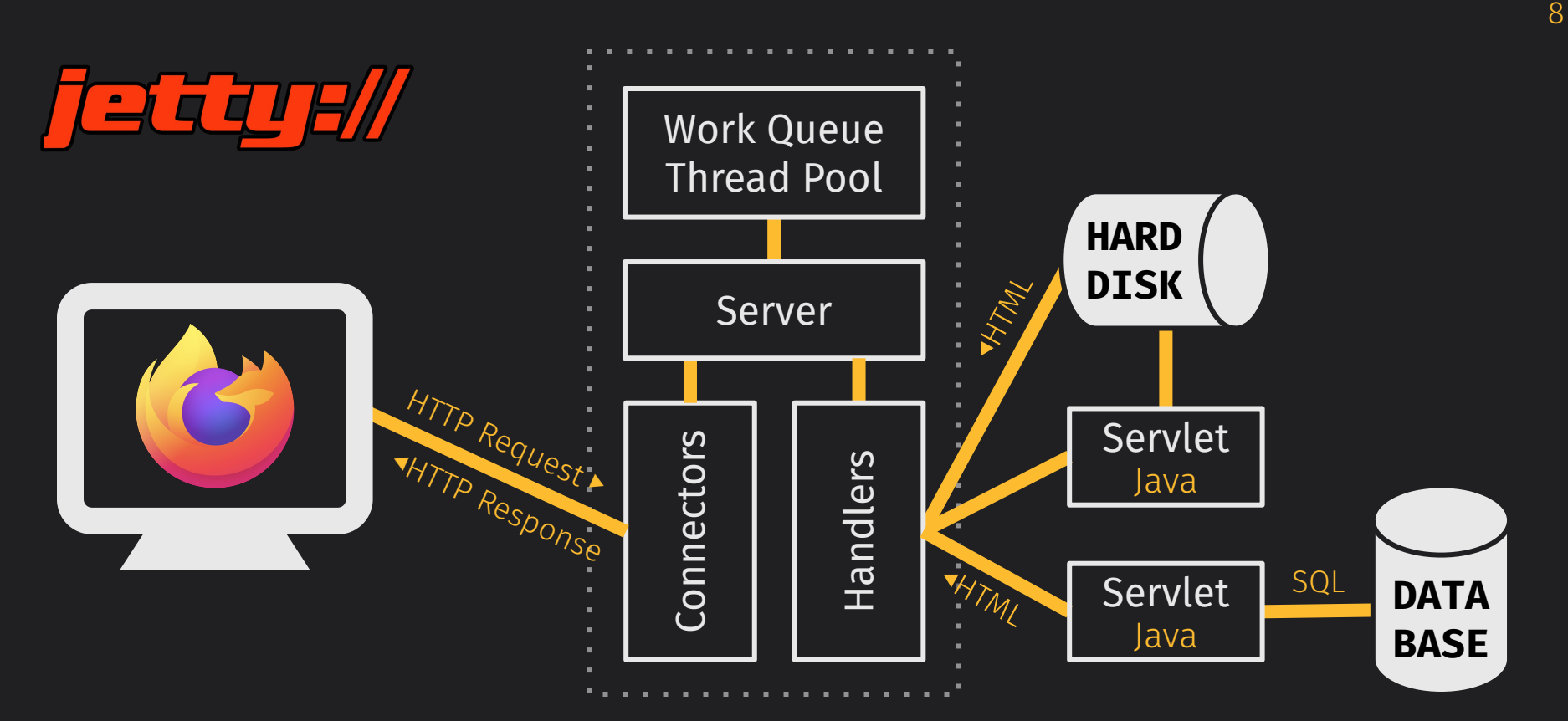

<https://www.eclipse.org/jetty/documentation/jetty-11/programming-guide/index.html#pg-server-http>

**CS 272 Software Development** Professor Sophie Engle

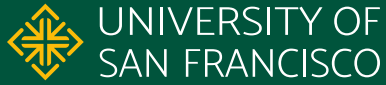

# **Configuring Server**

public static void main(String[] args) { Server server = new Server(**8080**); server.**setHandler**(new HelloWorld());

 server.start(); server.join();

> [https://www.eclipse.org/jetty/documentation/jetty-11/programming-guide/](https://www.eclipse.org/jetty/documentation/jetty-11/programming-guide/index.html#configuring-embedded-jetty-with-maven) [index.html#configuring-embedded-jetty-with-maven](https://www.eclipse.org/jetty/documentation/jetty-11/programming-guide/index.html#configuring-embedded-jetty-with-maven)

**CS 272 Software Development** Professor Sophie Engle

}

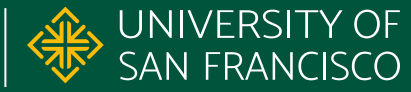

# **Configuring Servlet**

public class HelloServlet **extends HttpServlet** { protected void **doGet**(HttpServletRequest request, **HttpServletResponse** response) throws Exception { response.setContentType("**text/html**"); response.setStatus(HttpServletResponse.**SC\_OK**); response.getWriter().println("**<h1>Hello</h1>**");

> [https://www.eclipse.org/jetty/documentation/jetty-11/programming-guide/](https://www.eclipse.org/jetty/documentation/jetty-11/programming-guide/index.html#configuring-embedded-jetty-with-maven) [index.html#configuring-embedded-jetty-with-maven](https://www.eclipse.org/jetty/documentation/jetty-11/programming-guide/index.html#configuring-embedded-jetty-with-maven)

**CS 272 Software Development** Professor Sophie Engle

}

}

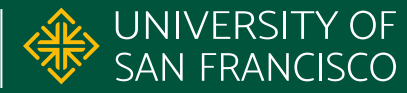

### **Documentation**

- **•** Servlet Documentation
	- Jakarta Servlet API: [javadoc.io/doc/jakarta.servlet/jakarta.servlet-api/latest/](https://javadoc.io/doc/jakarta.servlet/jakarta.servlet-api/latest/index.html)
- Jetty Documentation
	- Operations Guide: [www.eclipse.org/jetty/documentation/](https://www.eclipse.org/jetty/documentation/jetty-11/operations-guide/index.html) [jetty-11/operations-guide/](https://www.eclipse.org/jetty/documentation/jetty-11/operations-guide/index.html)
	- Programming Guide: [www.eclipse.org/jetty/documentation/](https://www.eclipse.org/jetty/documentation/jetty-11/programming-guide/index.html) [jetty-11/programming-guide/](https://www.eclipse.org/jetty/documentation/jetty-11/programming-guide/index.html)
	- API Documentation: [www.eclipse.org/jetty/javadoc/jetty-11/](https://www.eclipse.org/jetty/javadoc/jetty-11/index.html?overview-summary.html)

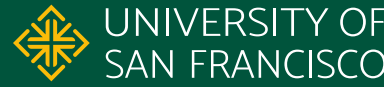

# **Questions?**

**CS 272 Software Development** Professor Sophie Engle

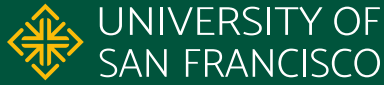